# APLICACIONES DE LA MATRIZ DE INSUMO PRODUCTO Contabilidad Nacional

José Terán Vargas Director de Insumo Producto Dirección General de Estadísticas Económicas

Octubre 27, 2022

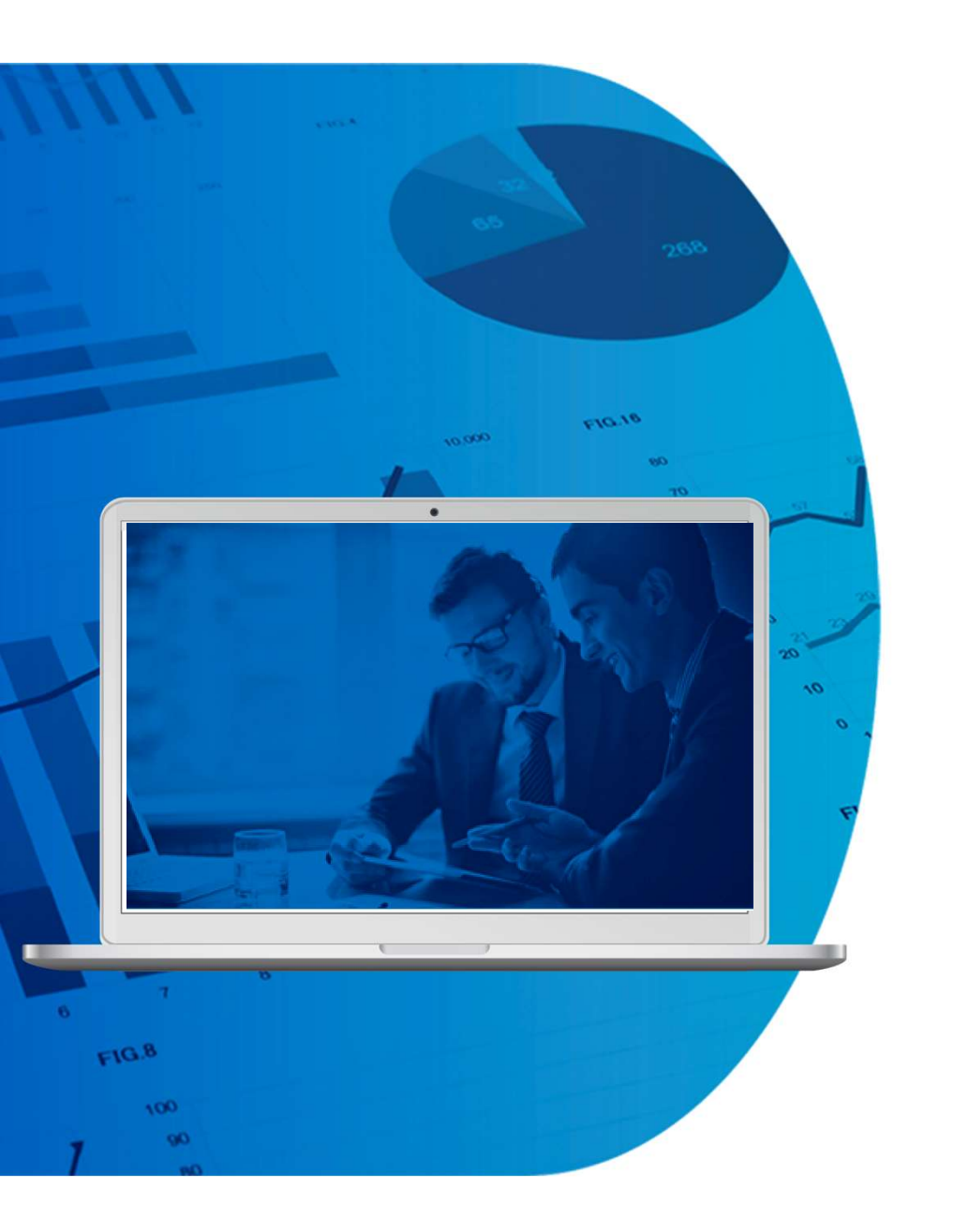

# **TEMAS**

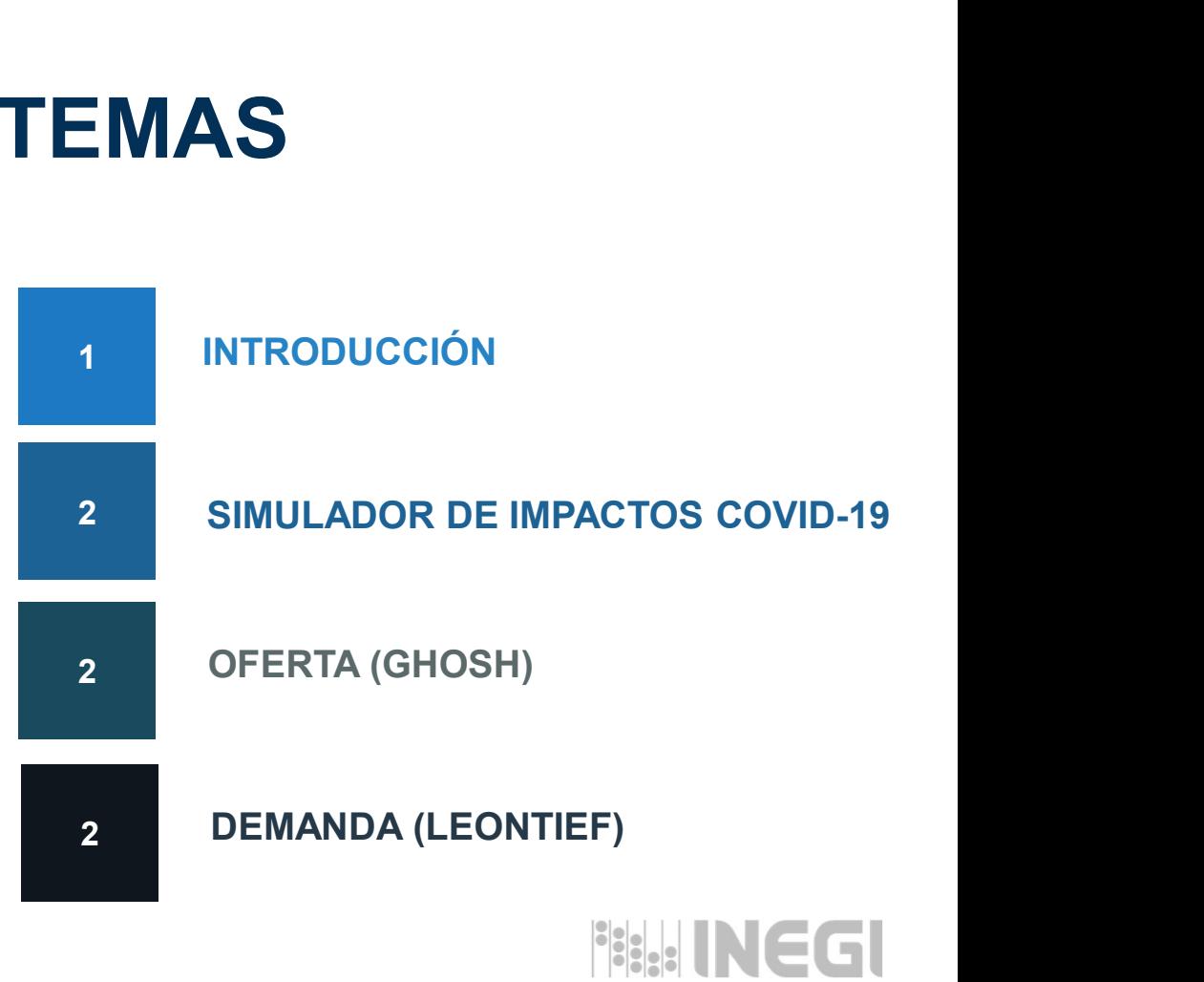

# INTRODUCCIÓN

Una de las principales aplicaciones que tiene la Matriz de Insumo Producto (MIP) es la de emular el comportamiento de la economía en un período<br>determinado desde dos enfoques: oferta y demanda.

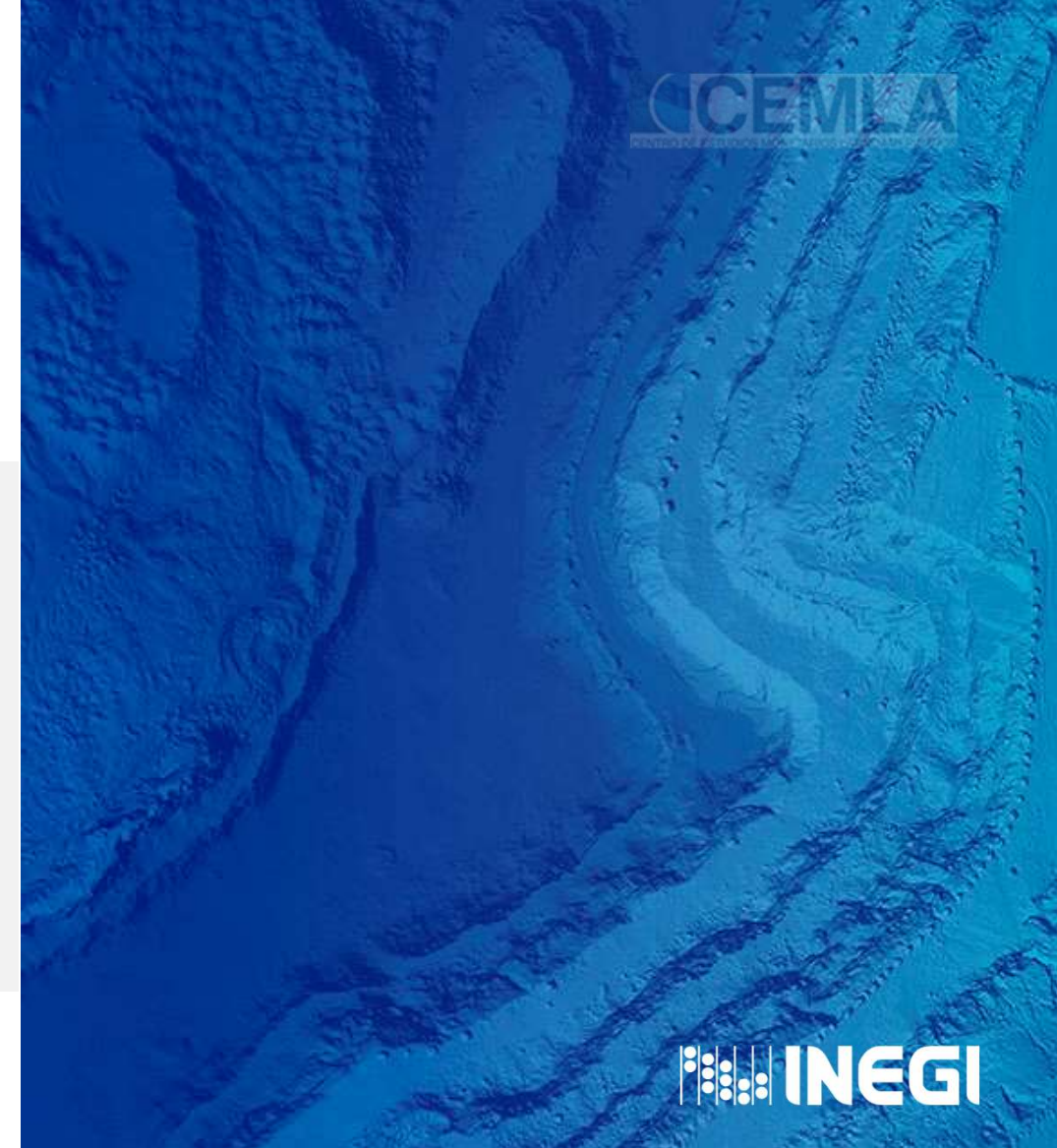

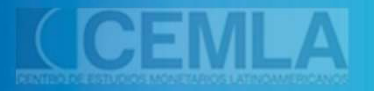

**THE INEGI** 

#### SIMULADORES DE IMPACTOS COVID-19 $\bullet$  O  $\bullet$

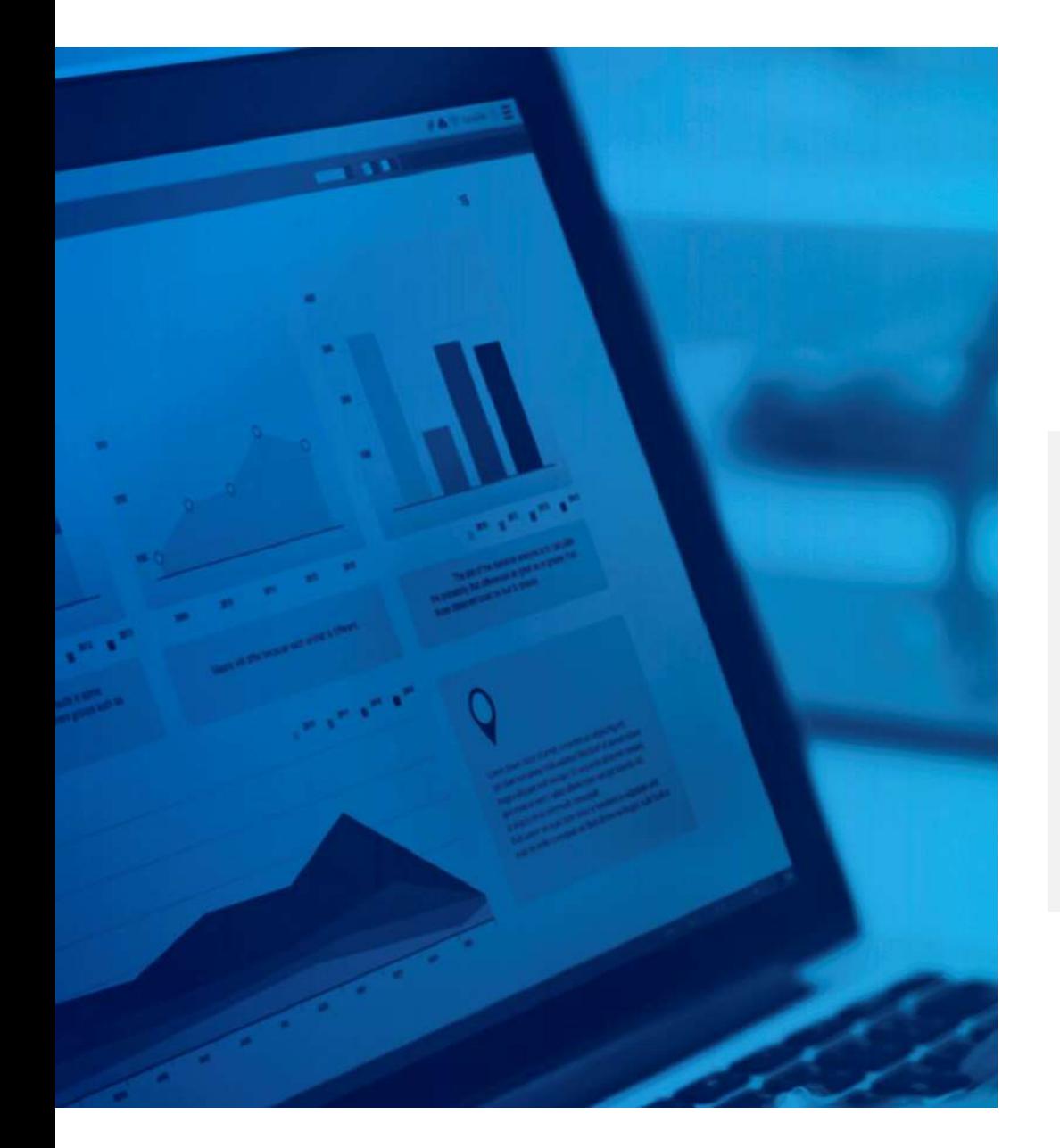

# OBJETIVO

Proporcionar una herramienta de análisis que mediante la simulación de escenarios permita conocer los impactos ocasionados por la emergencia sanitaria en principales agregados económicos.

#### **FILLINEGI**

# **HIPÓTESIS**

Se consideran las hipótesis planteadas en el análisis de insumo producto planteado por W. Leontief en 1936:

- > Homogeneidad sectorial. Cada insumo es suministrado por un sólo sector de producción, utilizando un sólo método de producción.
- Invarianza de precios relativos. Los insumos o productos tienen precios de valoración iguales para todos los productores y acreedores.
- > Proporcionalidad estricta. La cantidad de insumos varía en la misma proporción que la producción, es decir, la composición de los productos dentro de cada sector es fija, lo cual genera rendimientos constantes a escala.
- Aditividad. El efecto total sobre la producción de varios sectores es igual a la suma de los efectos sobre la producción de cada uno de los sectores.

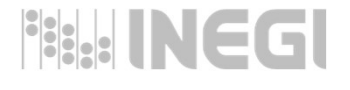

# MODELO BÁSICO DE INSUMO PRODUCTO

1. Se define una función de producción que muestre el nivel de producción que un sector i vende a otro sector j.

5. Bajo las hipótesis anteriormente mencionadas, el nivel de producción del sector i est<br>
8. Bajo las hipótesis anteriormente mencionadas, el nivel de producción del sector i est<br>
8. Por tanto la función de producción se Estajo las hipótesis anteriormente mencionadas, el nivel de producción del seconditativel de producción del sector j.<br>
3. Por tanto la función de producción se define como:  $x_{ij} = a_{ij} * a$ .<br>
4. Se calcula la estructura de c 2. Bajo las hipótesis anteriormente mencionadas, el nivel de producción del sector i es una proporción constante del nivel de producción del sector j.

3. Por tanto la función de producción se define como:

$$
x_{ij} = a_{ij} \cdot x_j
$$

4. Se calcula la estructura de costo unitario por sector, despejando  $a_{ii}$ 

 $a_{ij} = \frac{a_{ij}}{r}$  Coeficiente técnico  $x_{ij}$  and  $x_{ij}$  $x_j$  and the set of  $\mathcal{X}_j$ 

3. Por tanto la función de producción se define como:  $x_{ij}$ <br>4. Se calcula la estructura de costo unitario por sector, despe $a_{ij} = \frac{x_{ij}}{x_j}$  Coefic<br>5. De esta forma se puede<br>obtener la matriz de coeficientes<br>técnicos de Superior de la métrica de la métrica de la ministra de la ministra de la ministra de la ministra de Costo unitario por sector, despensante de la ministra de costo unitario por sector, despensante de la ministra de costo u

$$
A = \begin{pmatrix} a_{11} & \cdots & a_{1n} \\ \vdots & \ddots & \vdots \\ a_{n1} & \cdots & a_{nn} \end{pmatrix}
$$

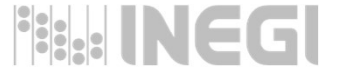

#### MODELO BÁSICO DE INSUMO-PRODUCTO

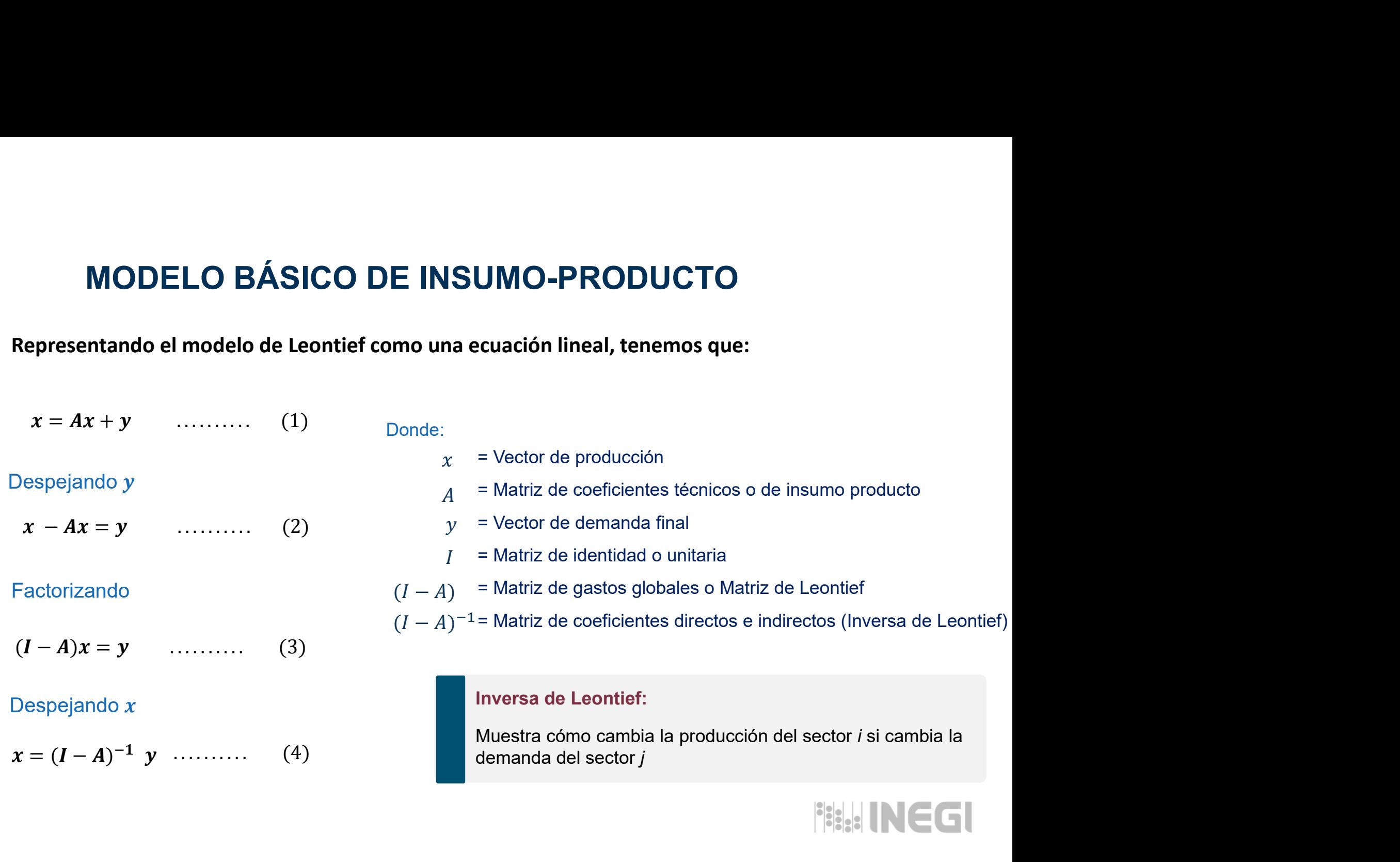

# MODELO BÁSICO DE I-P

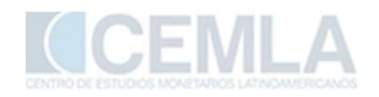

**ODELO BÁSICO DE I-P<br>
Intea reexpresar el modelo de Leontief desde un Enfoque de Oferta, considerando la<br>
pos primarios, es decir, el Valor Agregado.<br>
Inción de producción como:**  $x_{ij} = b_{ij} * x_i$ **<br>**  $b_{ij}$  **se obtiene: b\_{ij} = \frac MODELO BÁSICO DE I-P<br>Ghosh en 1958 plantea reexpresar el modelo de Leontief desde un Enfoque de Oferta, considerando la<br>provisión de insumos primarios, es decir, el Valor Agregado.<br>1. Redefine la función de producción co MODELO BÁSICO DE I-P**<br>Ghosh en 1958 plantea reexpresar el modelo de Leontief desde un Enfoque de Oferta, consi<br>provisión de insumos primarios, es decir, el Valor Agregado.<br>1. Redefine la función de producción como:  $x_{ij}$ **ENDE PE<br>
Resar el modelo de Leontief desde un Enfoque de Oferta, considerando la<br>
s, es decir, el Valor Agregado.**<br>
oducción como:  $x_{ij} = b_{ij} * x_i$ <br>
ene:  $b_{ij} = \frac{x_{ij}}{x_i}$  donde  $i,j = 1,2,...$  n sectores<br>
Coeficiente técnico d resar el modelo de Leontief desde un Enfoque de Oferta, considerando la<br>
s, es decir, el Valor Agregado.<br>
oducción como:  $\mathcal{X}_{ij} = b_{ij} * \mathcal{X}_i$ <br>
ene:  $b_{ij} = \frac{x_{ij}}{x_i}$  donde  $i,j = 1,2,... n$  sectores<br>
Coeficiente técnico de d

1. Redefine la función de producción como:

$$
x_{ij} = b_{ij} * x_i
$$

2. Despejando,  $b_{ij}$  se obtiene:

$$
b_{ij} = \frac{x_{ij}}{x_i}
$$
 done

 $b_{ij} = \frac{x_{ij}}{x_i}$  donde *i,j* = 1,2,... *n* s

Coeficiente técnico de distribución

5. Redefine la función de producción como:  $x_{ij} = b_{ij} * x_i$ <br>
7. Despejando,  $b_{ij}$  se obtiene:  $b_{ij} = \frac{x_{ij}}{x_i}$  donde  $i,j = 1,2,...$  n sectores<br>
5. Se obtiene la producción de la fila i que destina a cada uno de los otros sect resar el modelo de Leontief desde un Enfoque de Oferta, con<br>
s, es decir, el Valor Agregado.<br>
oducción como:  $x_{ij} = b_{ij} * x_i$ <br>
ene:  $b_{ij} = \frac{x_{ij}}{x_i}$  donde  $i,j = 1,2,...$  n sectores<br>
Coeficiente técnico de distribución<br>
Represe

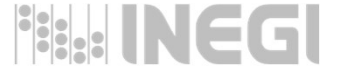

#### MODELO BÁSICO DE INSUMO-PRODUCTO

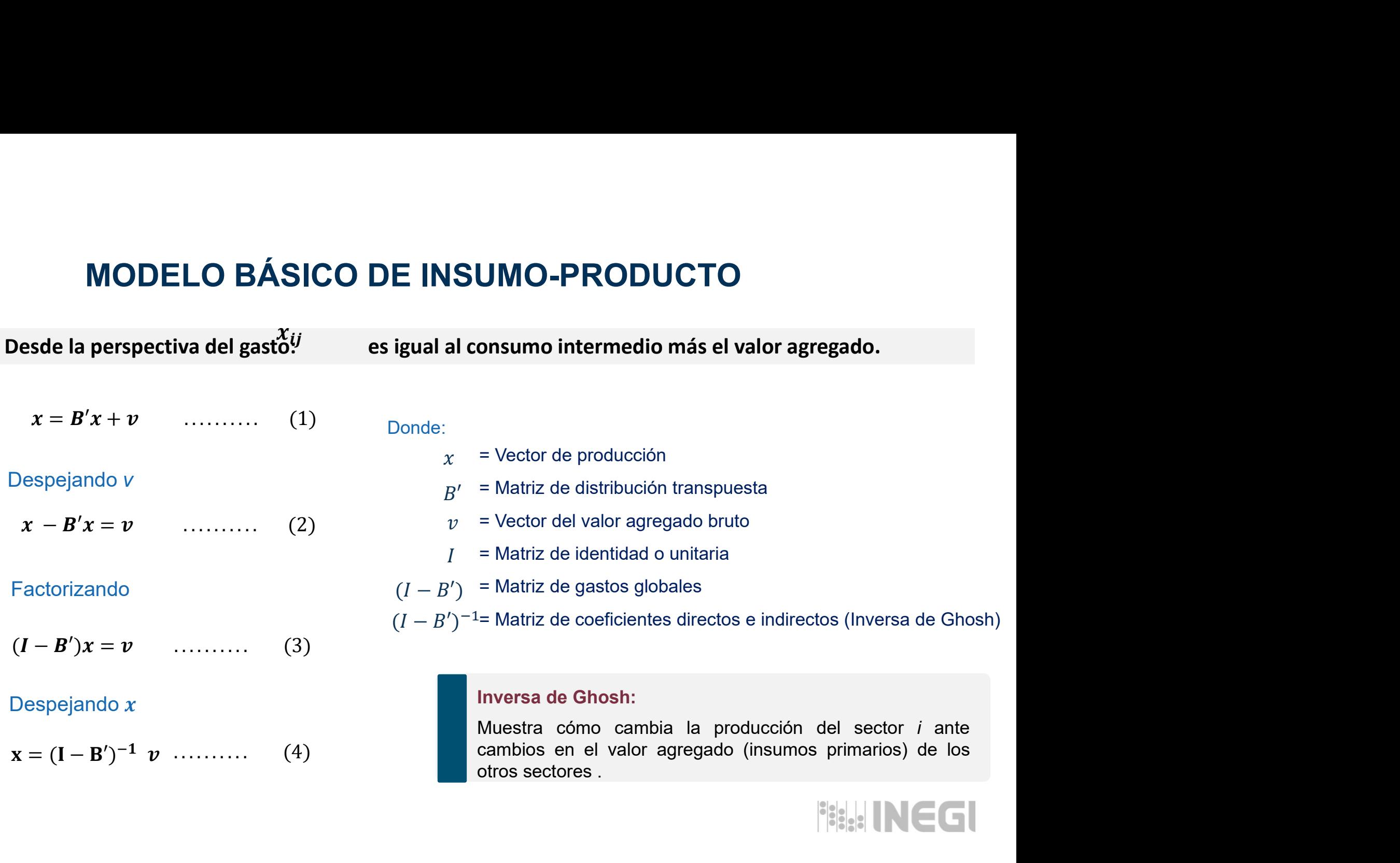

### MODELOS

Enfoque de demanda

**EXECUTEF<br>
Enfoque de demanda**<br>  $x = (I-A)^{-1} y$ <br>
Donde:<br>  $\begin{array}{ccc}\nx & \text{Production} & x & \text{P} \\
y & \text{Demanda Final} & y & \text{Domde:} \\
(I-A)^{-1} & \text{Inverse a de Leontief} & (I-B')^{-1} & \text{Ir} \\
\text{Permite cuantificar los niveles de Producción que\nantisácon percentual en los componentes de la  $\left|\frac{3}{2}\right|_{\mathbb{R}^{2}}\right|\|\text{NCG} & \text{determined Find.} \\
\text{Denanda Final.} & \text{Demanda Final} &$$ **Enfoque de demanda**<br>  $x = (I-A)^{-1} y$ <br>
Donde:<br>  $x$  Producción<br>  $y$  Demanda Final<br>  $(I-A)^{-1}$  Inversa de Leontief<br>
Permite cuantificar los niveles de **Producción** que<br>
satisfacen determinados niveles de **Producción** que<br>
satisf ETHOLOGE DE CHEMENTE DE CHEMENTE DE CHEMENTE DONNE :<br>  $x$  Producción y Demanda Final<br>
(*I-A*)<sup>-1</sup> Inversa de Leontief<br>
Permite cuantificar los niveles de **Producción** que<br>
satisfacen determinados niveles de **consumo** e<br>
i **x** =  $(I-A)^{-1}$  *y*<br>
Donde:<br>
x<br>
Producción *y*<br>
Donde:<br>
x<br>
Producción *y*<br>
Donde:<br> *v*<br>
Poducción *p*<br>
Permite cuantificar los niveles de **Producción** que<br>
Permite cuantificar los niveles de **Producción** que<br>
satisfacen de  $x = (I-A)^{-1} y$ <br>
Donde:<br>  $x$  Producción<br>  $y$  Demanda Final<br>  $(I-A)^{-1}$  Inversa de Leontief<br>
Permite cuantificar los niveles de **Producción** que<br>
satisfacen determinados niveles de consumo e<br>
inversión y proyectar esta producci

GHOSH Enfoque de oferta S<br>
GHOSH<br>
Enfoque de oferta<br>  $x = (I - B')^{-1} V$ <br>
Donde:<br>  $x$  Producción<br>
Valor Agregado Bruto<br>  $(Y - B')^{-1}$  Inversa de Ghosh (Finding de Gerta)<br>
(Finding de Gerta)<br>
(Finding de Gerta)<br>  $x = (I - B')^{-1} V$ <br>
Donde:<br>  $x$  Producción<br>  $V$  Valor Agregado Bruto<br>  $(I-B')^{-1}$  Inversa de Ghosh<br>
Señala que el Valor Agregado determina la

Donde:

 $x$  Producción

**Enfoque de oferta<br>**  $\chi = (I - B')^{-1} V$ <br>
nde:<br>
Producción<br>
Valor Agregado Bruto<br>  $B$ <sup>')-1</sup> liversa de Ghosh<br>
Señala que el **Valor Agregado** determina la<br>
Producción dado un aumento o disminución en<br>
puntos porcentuales de un **Enfoque de oferta<br>**  $x = (I - B')^{-1}$  $V$ <br>
nde:<br>
Producción<br>
Valor Agregado Bruto<br>  $B$ <sup>'</sup>)<sup>-1</sup> linversa de Ghosh<br>
Señala que el **Valor Agregado** determina la<br> **Producción** dado un aumento o disminución en<br>
puntos porcentuales  $x = (I - B')^{-1}$   $V$ <br>
nde:<br>
Producción<br>
Valor Agregado Bruto<br>
B')<sup>-1</sup> Inversa de Ghosh<br>
Señala que el **Valor Agregado** determina la<br> **Producción** dado un aumento o disminución en<br>
puntos porcentuales de un sector o sectores<br> determinados.

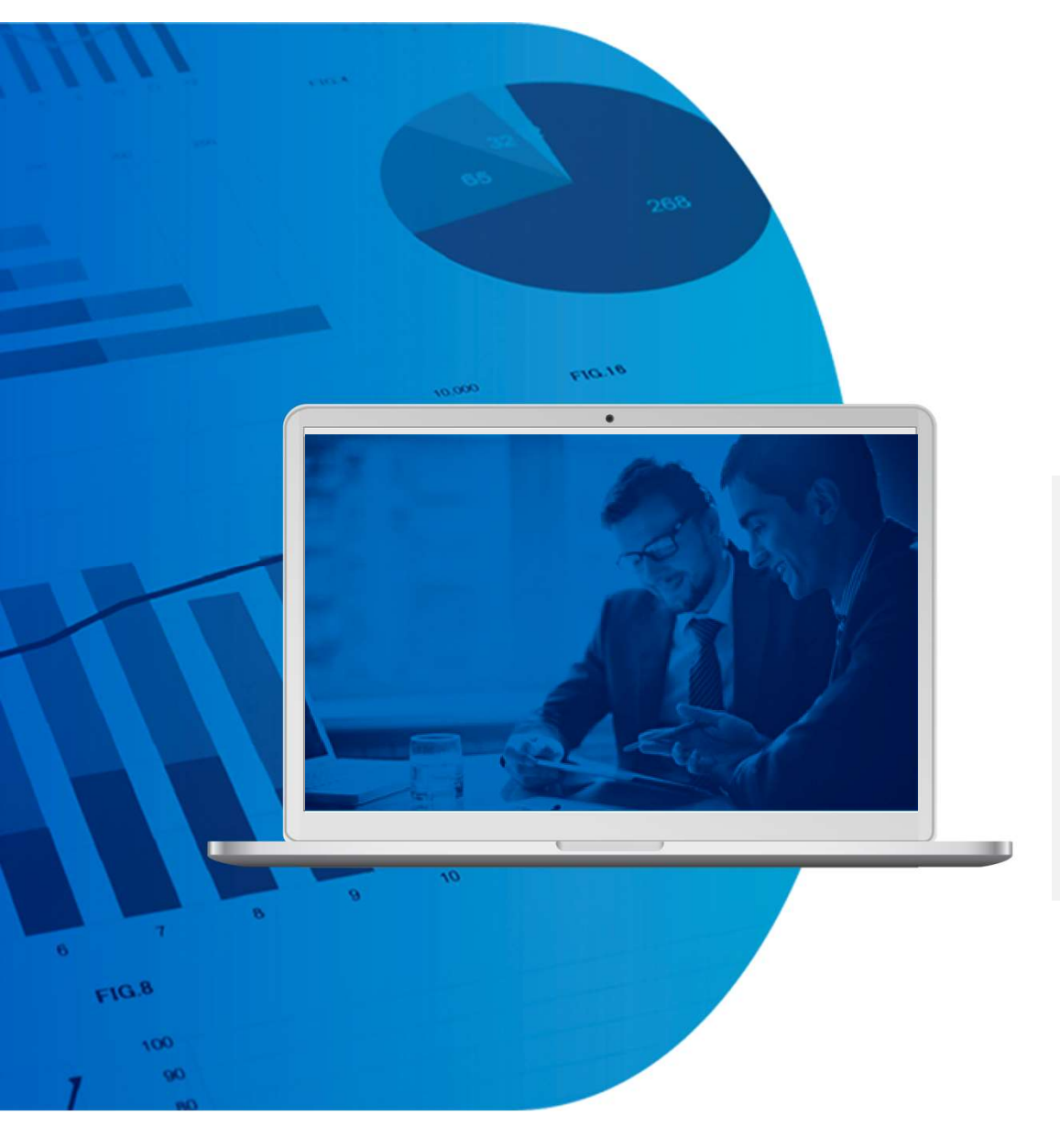

### CONSIDERACIONES $\bullet$   $\circ$   $\bullet$

 $\mathbf{A}$ considerarse las estructuras productivas de la MIP 2013 similares a las del año de estudio, significa que existe linealidad a través del tiempo en la economía; por lo tanto, los modelos aplicados no son predictivos sino estructurales.

#### **FILLINEGI**

### Fuentes de Información

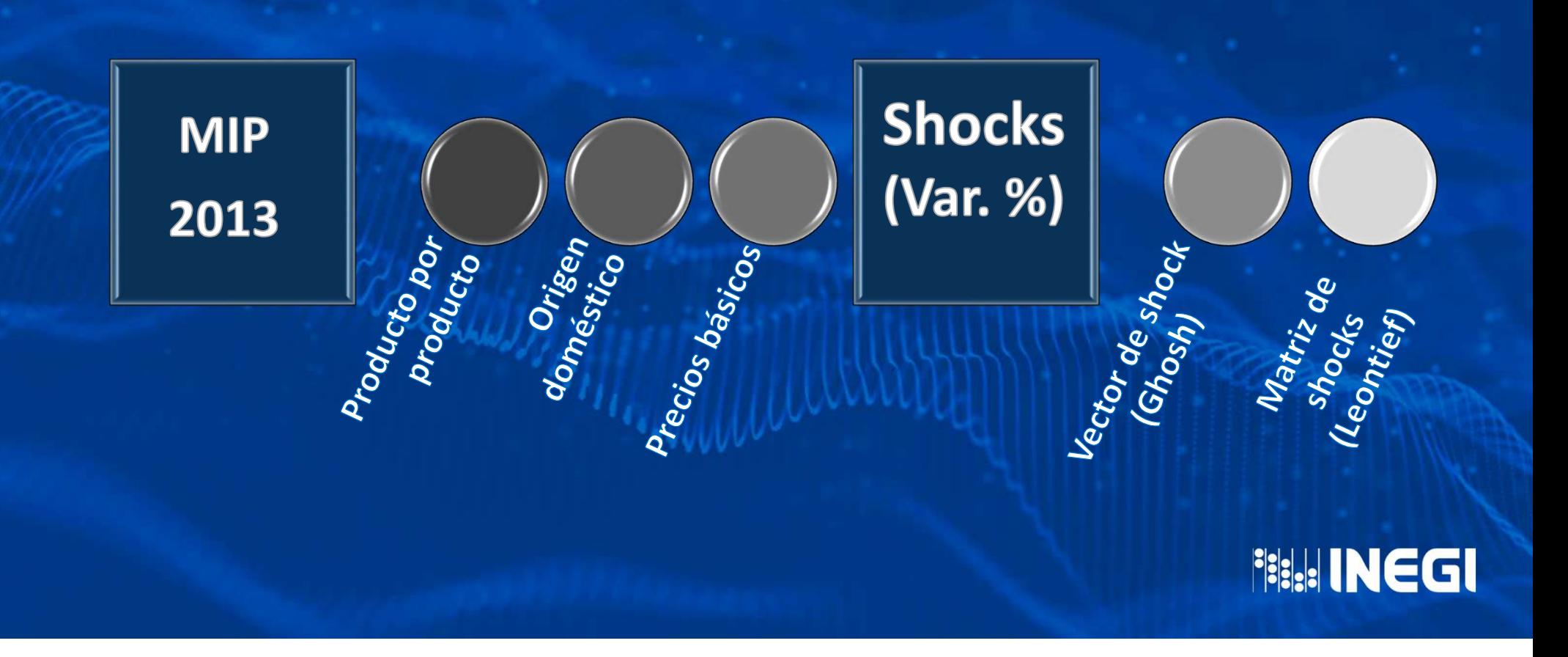

## **Simuladores de Impacto COVID-19**

Para accesar a los simuladores en: www.inegi.org.mx

#### 2. Dar clic para desagregar los temas:

**FILL INEG** 

#### 1. Ir a la sección:

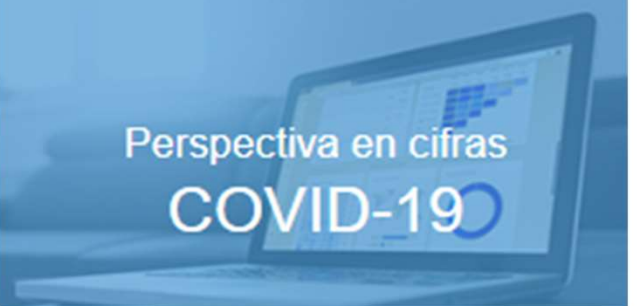

#### Simuladores del impacto de COVID-19

El INEGI se suma al esfuerzo de medir en lo posible el impacto de la pandemia en la vida nacional, por lo que pone a disposición de los usuarios un conjunto de indicadores que brindan un panorama de las fluctuaciones en las actividades productivas y económicas de México, donde se estiman los impactos del cierre de actividades no esenciales y la reducción de la movilidad.

#### 3. Seleccionar el enfoque con el que desea simular los impactos económicos

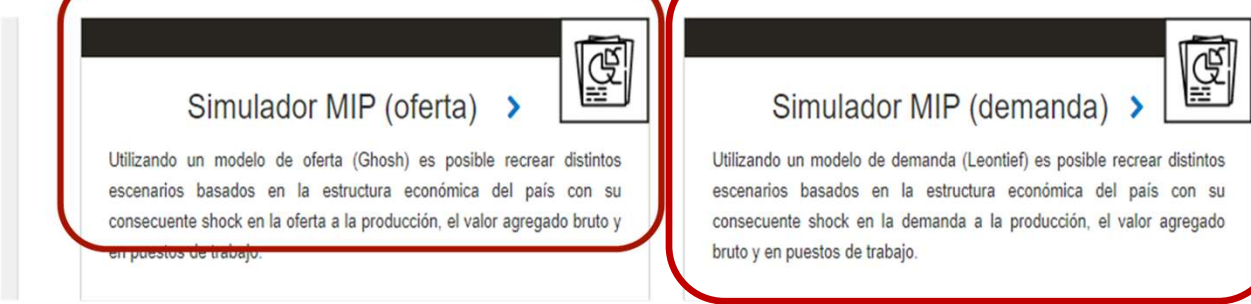

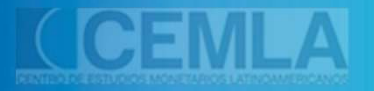

**THE INEGI** 

# SIMULADOR MIP **OFERTA** (GHOSH)

# **Simuladores de Impacto COVID-19**

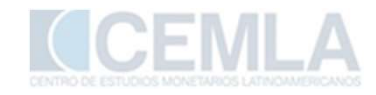

#### **Simulador MIP Enfoque de Oferta** (Modelo de Ghosh)

Estima los impactos a tres principales agregados económicos tanto de actividades encadenadas como al total de la economía, derivados de un cambio atípico (shock) en el Valor Agregado Bruto de determinado(s) sector(es) económico(s).

La simulación se realiza en dos sencillos pasos:

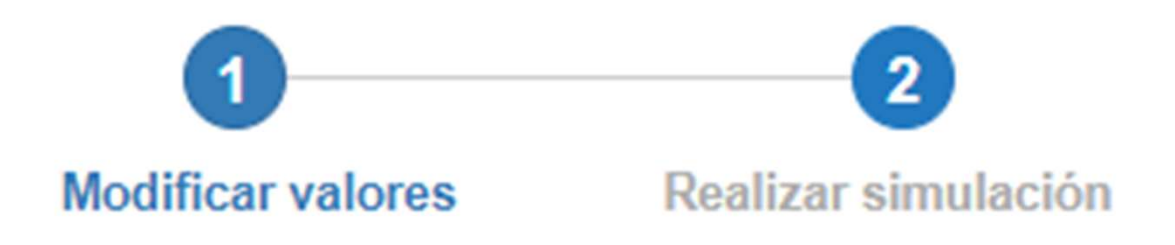

**FILLINE** 

Paso 1

- a) Escribir el porcentaje de variación que desea inducir al VAB de la MIP 2013.
- b) El porcentaje puede ser en incremento<sup>1</sup> o decremento
- c) El rango del porcentaje va de 100% a -100%.

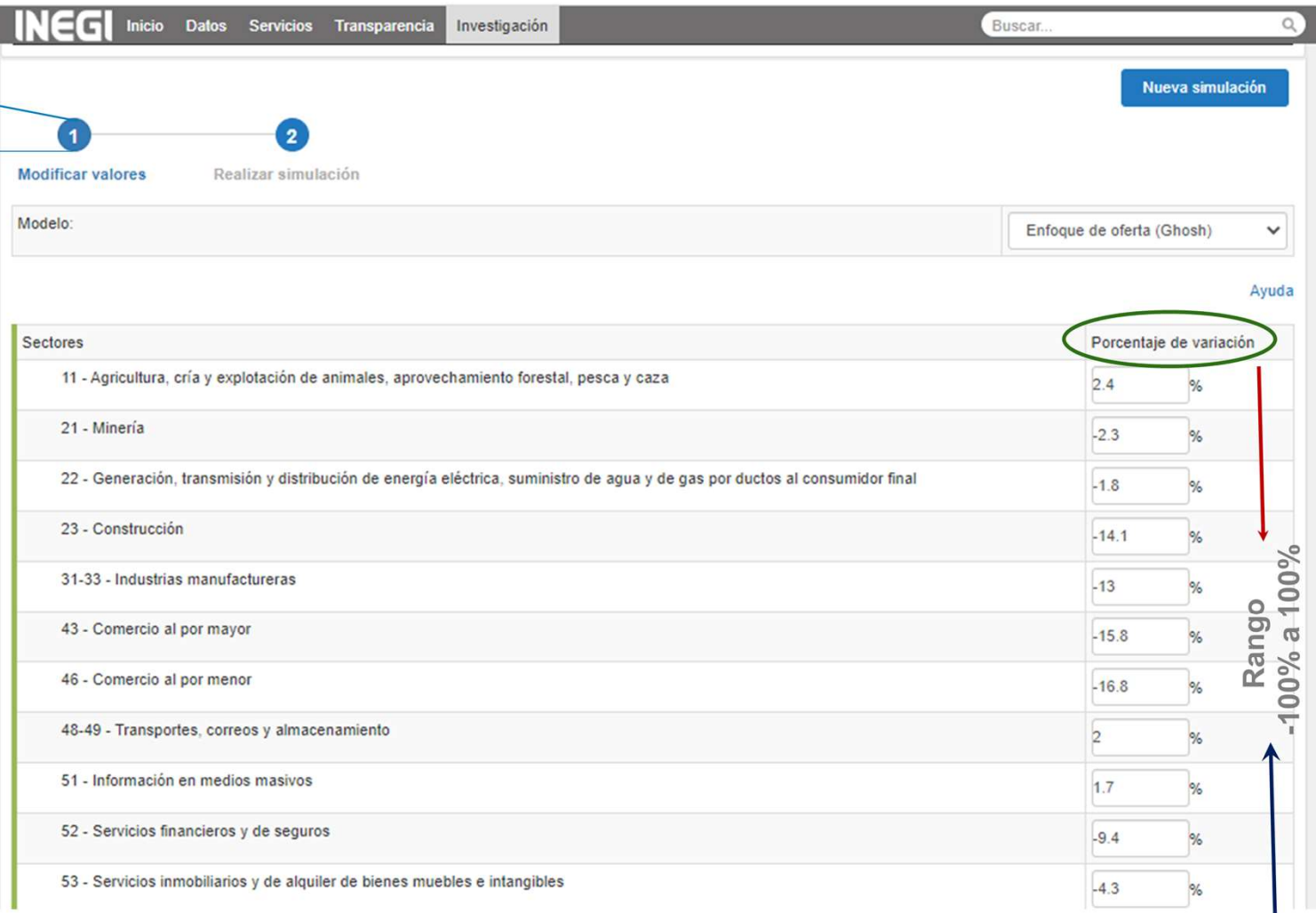

**FILLINEGI** 

- d) Estas variaciones % son los supuestos aplicados al modelo de Ghosh.
- e) Los supuestos se denominan shock de oferta positivo o negativo, respectivamente.

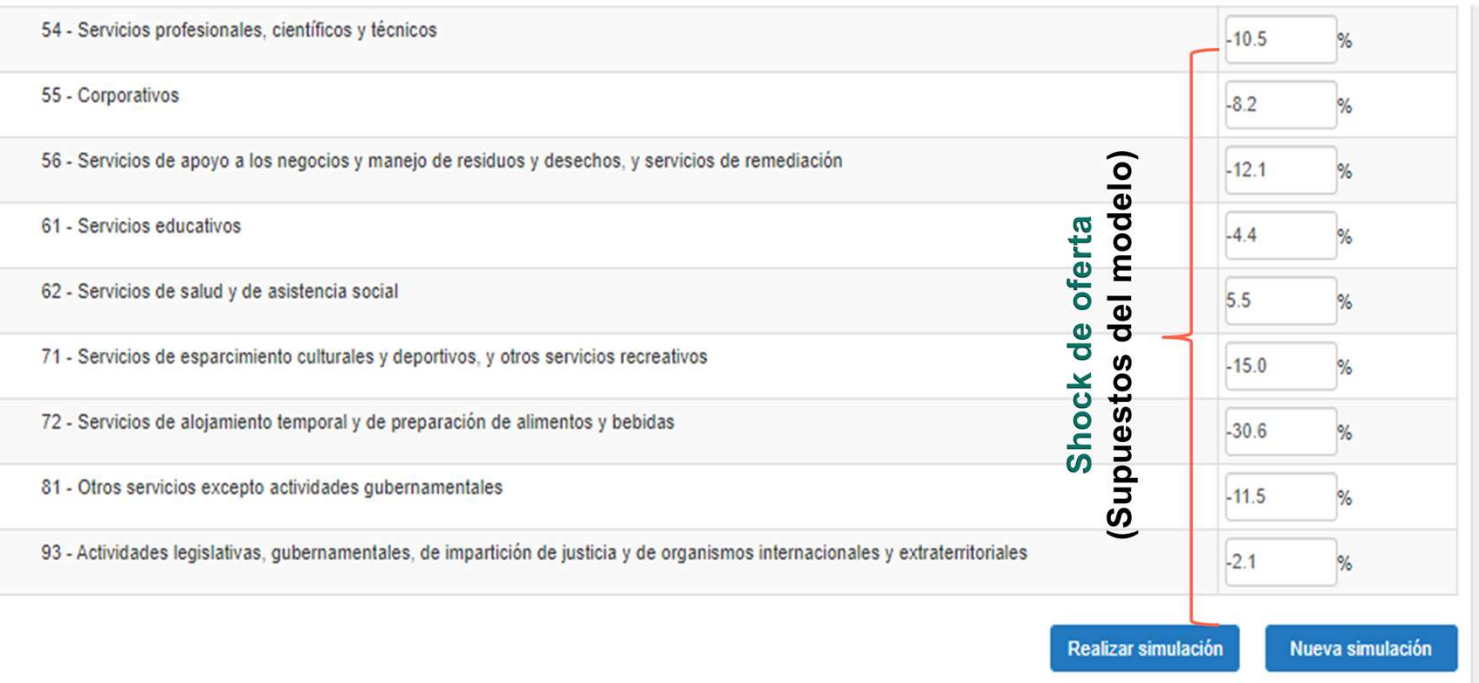

"Puede escribir  $\%$  $\mathbf{u}$ n de variación en uno y hasta todos los sectores de actividad"

**HILLINEGI** 

Paso 2

**INEG** 

Inicio Datos Servicios Transparencia Investigación Buscar.

Nueva simulación

 $\overline{2}$ Modificar valores Realizar simulación

a) Dar clic en el botón "Reali

Impactos estimados en principales agregados económicos 2020. Enfoque de oferta (Ghosh)

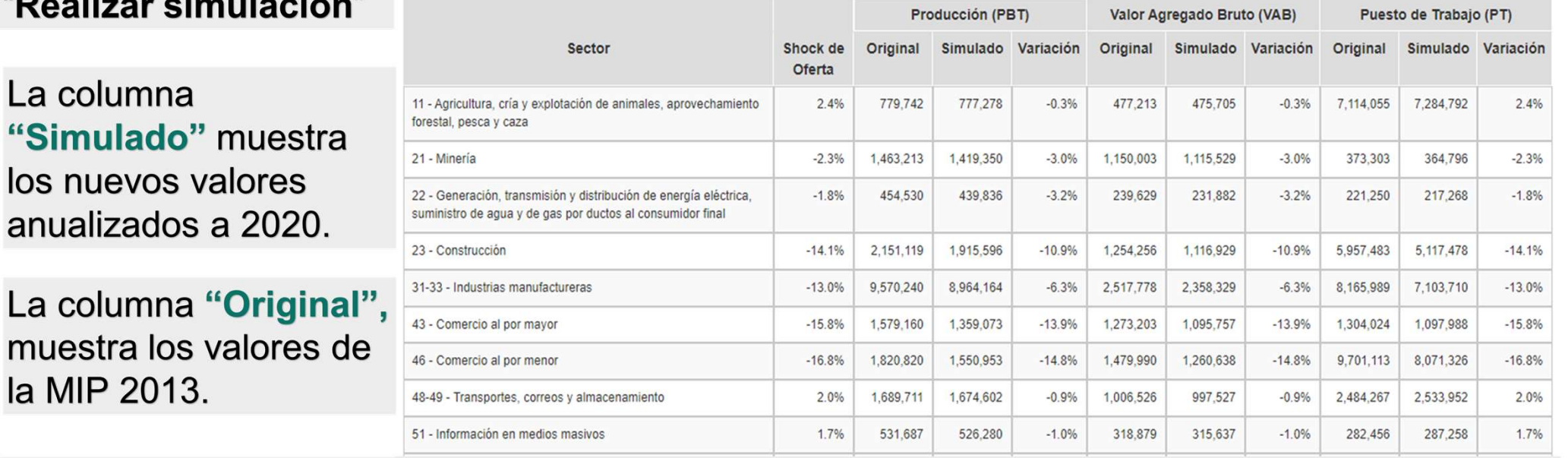

La columna "Variación", muestra el tamaño de los impactos económicos derivados del shock de oferta aplicado a determinados sectores.

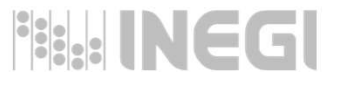

En la columna "Shock de oferta" se muestran en la última fila el shock agregado que determina el modelo al Total de la economía.

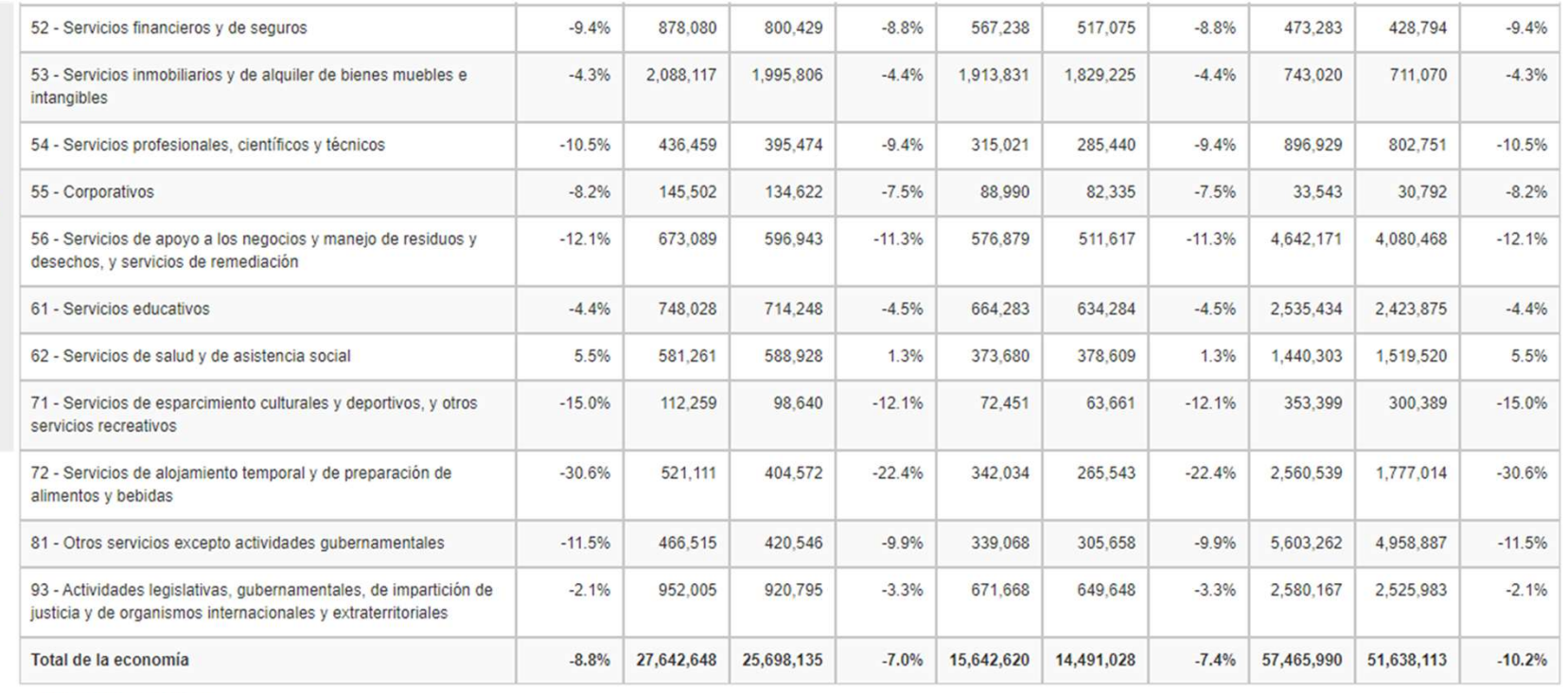

Cifras en millones de pesos Puestos de trabajo en unidades

Nueva simulación

Estima los impactos en la Producción, Valor Agregado Bruto y Puestos de Trabajo del Total de la economía.

**FILLINEGI** 

### SIMULADOR MIP DEMANDA (LEONTIEF) $\bullet\circ\bullet$

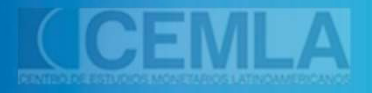

**THE INEGI** 

### Simuladores de Impacto COVID-19

#### **Simulador MIP Enfoque de Demanda** (Modelo de Leontief)

Estima los impactos a tres principales agregados económicos: Producción, Valor Agregado Bruto y de trabajo, tanto de actividades **Puestos** encadenadas como al total de la economía, derivados de un cambio atípico (shock) en los demanda final de de componentes determinado(s) sector(es) económico(s).

La simulación también se realiza en dos sencillos pasos:

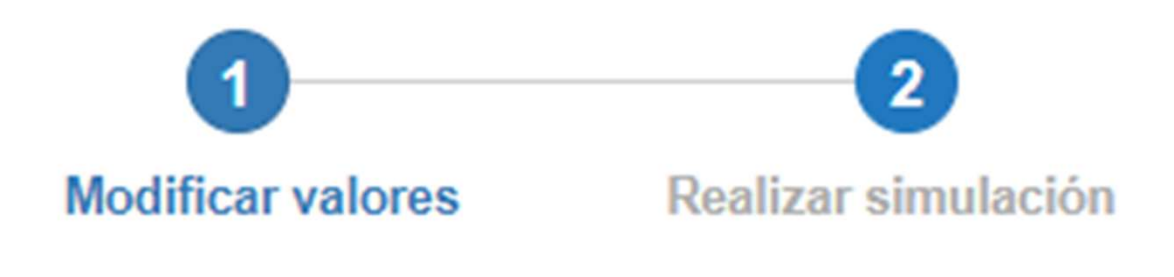

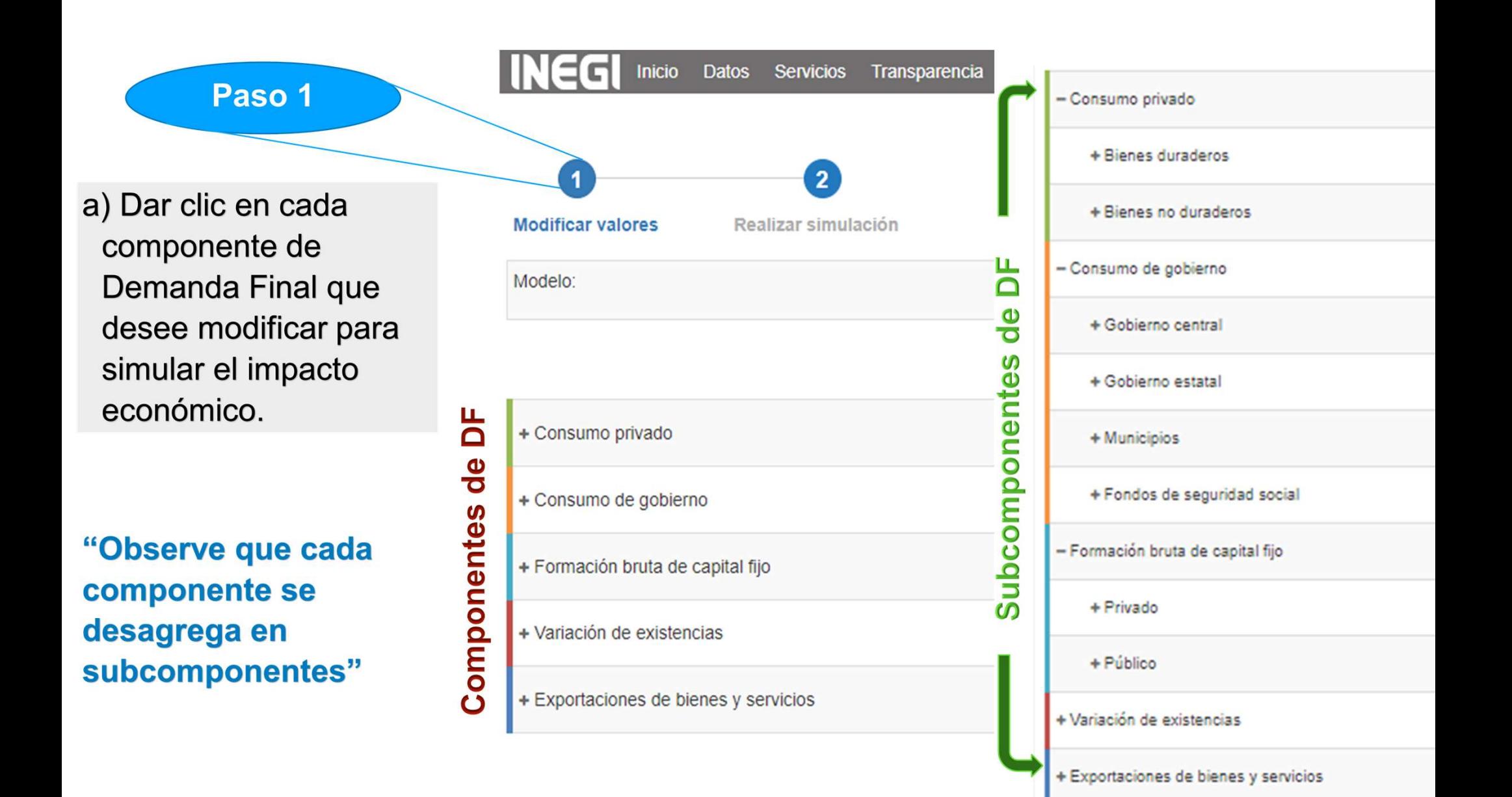

- b) Escribir el porcentaje de variación que desea inducir al Subcomponente de DF en la MIP 2013.
- c) El porcentaje puede ser en incremento <sup>1</sup> o decremento.
- c) El rango del porcentaje va de 100% a -100%.

"Puede escribir un % de variación en uno y hasta todos los sectores de actividad"

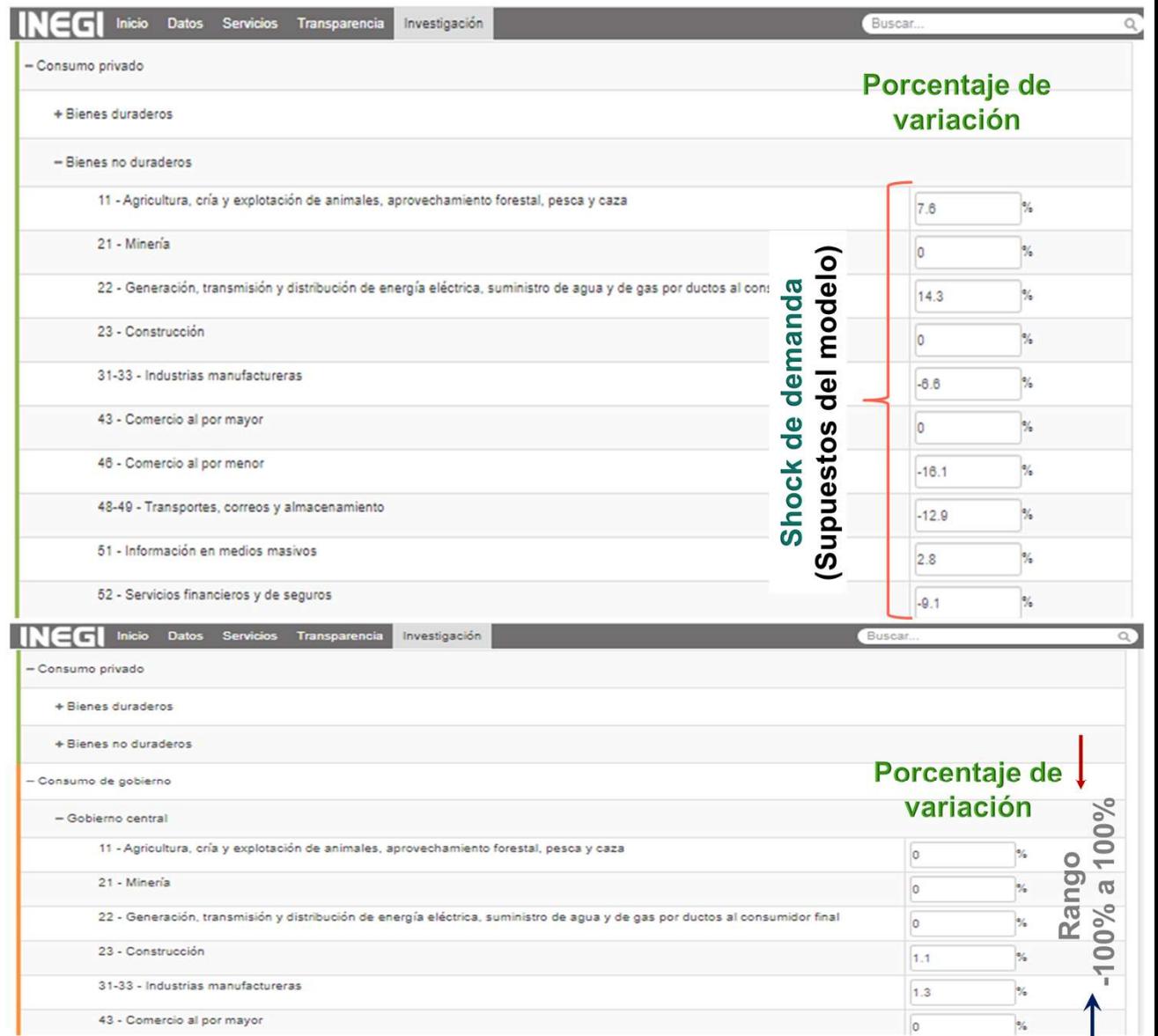

INCCI Inicio Datos Servicios Transparencia Investigación

 $\overline{\phantom{a}}$ 

Realizar simulación

Impactos estimados en principales agregados económicos 2020. Enfogue de demanda (Leontief)

Modificar valores

Paso 2

Nueva simulació

Buscar

a) Dar clic en el botón "Realizar simulación"

La columna "Simulado" muestra los nuevos valores anualizados a 2020.

La columna "Original", muestra los valores de la MIP 2013.

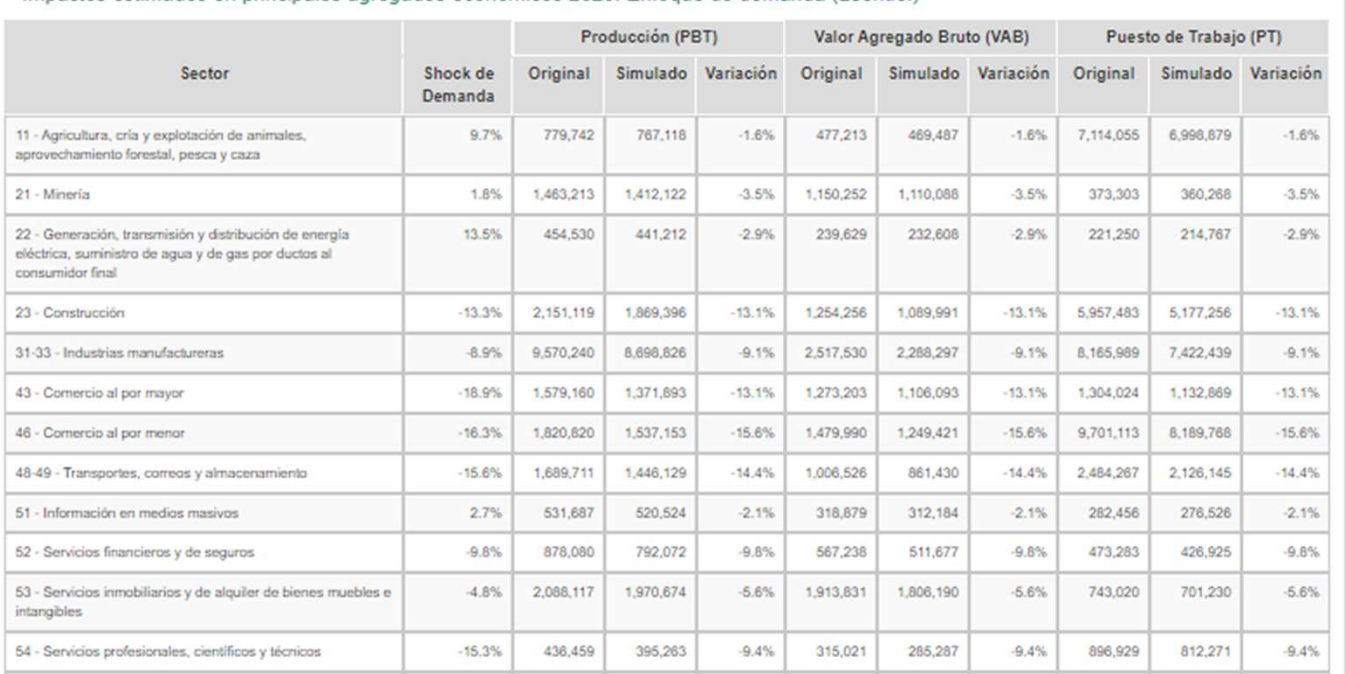

La columna "Variación", muestra el tamaño de los impactos económicos derivados del shock de demanda aplicado a determinados sectores, en cada subcomponente de la demanda final.

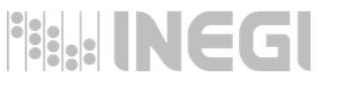

En la columna "Shock de demanda" se muestran en la última fila el shock agregado que determina el modelo al Total de la economía.

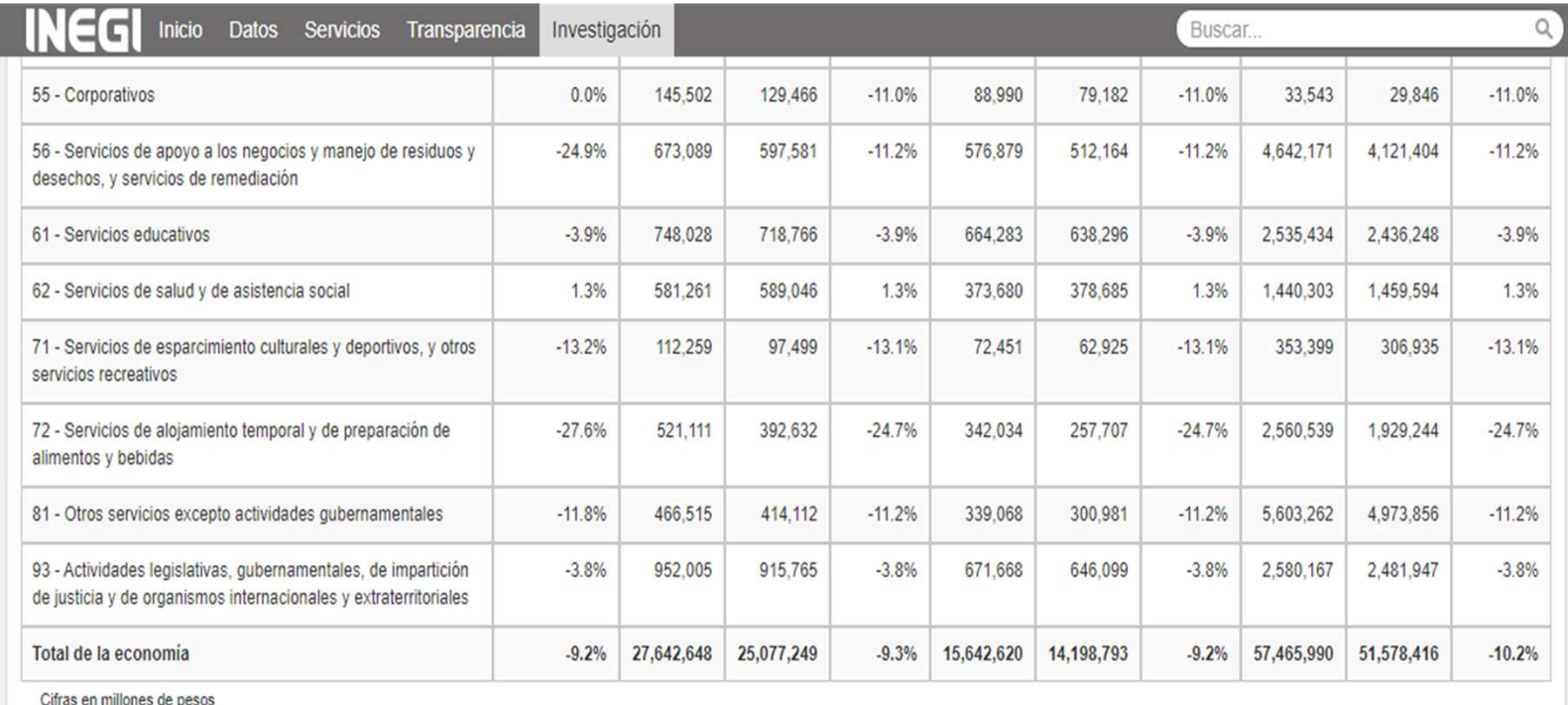

Puestos de trabajo en unidades

Así como también, muestra los impactos en la Producción, Valor Agregado Bruto y Puestos de Trabajo del Total de la economía, derivados de aplicar esos shock de oferta (cambios atípicos en componentes de la Demanda Final) en determinados sectores de actividad.

Nueva simulación

#### **H.INEGI**

# ¿Cómo definir Shocks de oferta y demanda?

Los porcentajes de variación son los supuestos aplicados a cada modelo.

Los supuestos se denominan shock de oferta o demanda según corresponda a cada modelo y puede ser positivo o negativo.

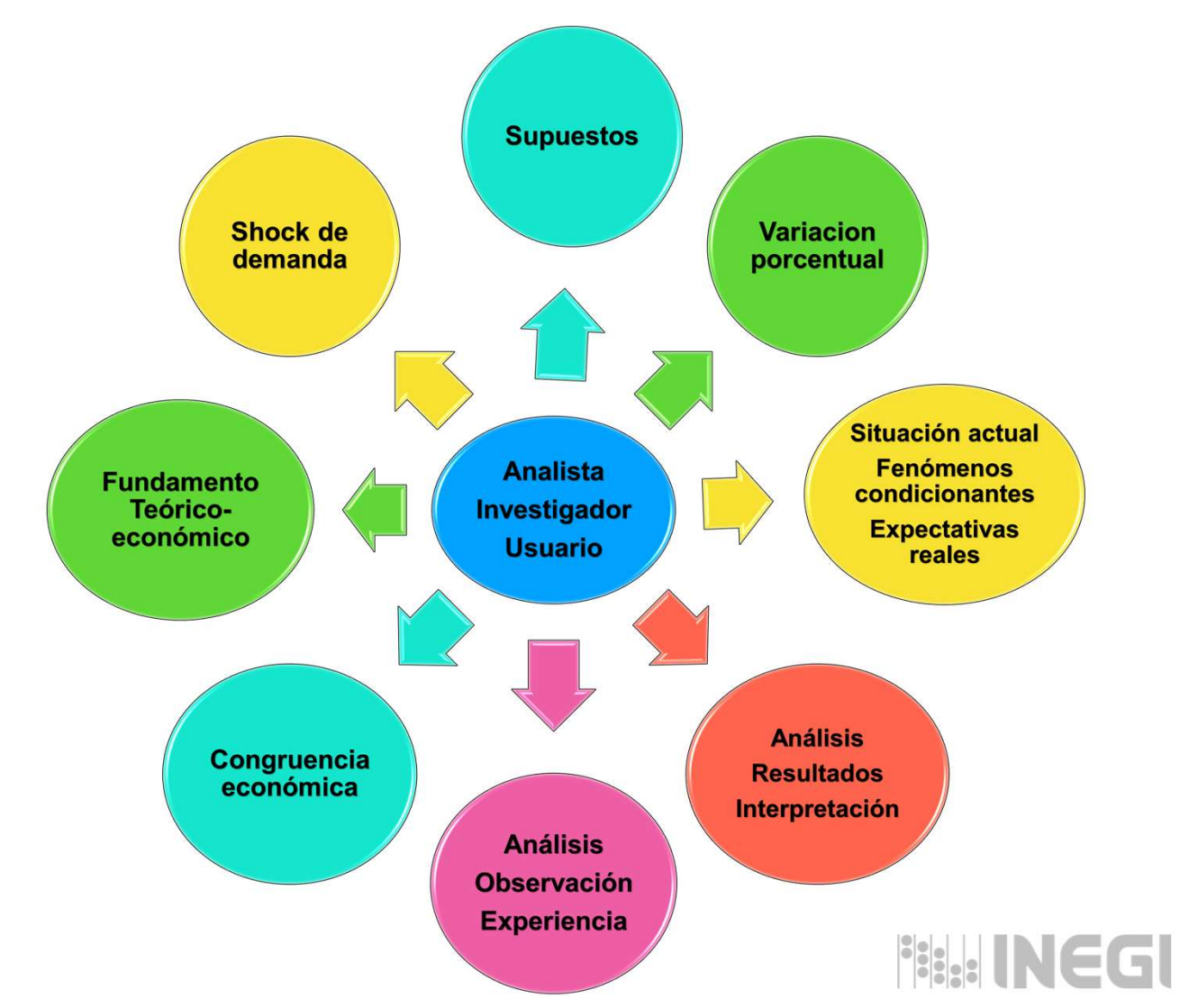

### GRACIAS $\bullet \circ \bullet$

Burrier

Service of the company

**Learn Print** 

風酒 利酒

# Conociendo<br>México

800 111 46 34 www.inegi.org.mx<br>atencion.usuarios@inegi.org.mx

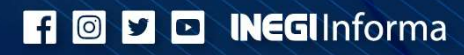